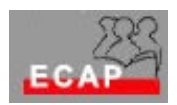

Legga con cura il testo completo di ogni esercizio prima di risolverlo !

Consegni per favore i fogli con la via percorsa per giungere alla soluzione e il risultato finale dopo averli firmati e numerati.

Matematica (max. 10 Punti)

```
D1 - 
   a) 196 = 1*10^2 + 9*10^1 + 6*10^0 = 1*100 + 9*10 + 6*1b) 128 - 64 - 32 - 16 - 8 - 4 - 2 - 1 \rightarrow 196 (dec) = 1100 0100 (bin)
    c) 1*2^7 + 1*2^6 + 1*2^2 = 1*128 + 1*64 + 1*4 = 196d) 1100 0100 (bin) = C4 (hex) 
    e) C^{\star}16^{1} + 4*16<sup>0</sup> = 12*16 + 4*1 = 196 (dec)
D2 -8 bit, in quanto 2^8 = 256, con 126 stati liberi (2^7 = 128 è insufficiente!)
D3 - Esegua l'addizione binaria 
0011 1010 + 0001 1111 = 0101 1001 
58 + 31 = 89
```
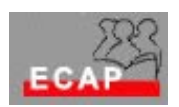

Fondamenti Hardware (max. 10 Punti)

D4 – Le interfacce del PC

- a) Elenchi a quali interfacce del PC e' possibile collegare
	- 1) la stampante: porta parallela, USB
	- 2) il modem analogico: porta seriale, USB
	- 3) lo switch (o l'hub): scheda di rete
	- 4) la web camera: USB

(1 punto per risposta; max 4 punti)

- b) La porta seriale permette la trasmissione di un solo bit alla volta la porta parallela consente 8 bit alla volta (8 cavetti)
- c) RS 232
- d) Numero pin, 9 e 25
- e) Doppino ritorto RJ45

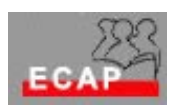

Windows 2000 (max. 20 Punti)

D5 – Risponda alle seguenti domande su Windows 2000 **Le domande da a) a f) sono domande con risposte a scelta multipla, una risposta per domanda!**  a) Per poter impostare su un PC le utenze (rete paritetica), lei deve essere collegato come (1 punto) (a) amministratore (b) utente (c) utente previlegiato b) Per poter dichiarare una cartella come condivisa, lei deve essere collegato almeno come (1 punto) (a) amministratore (b) utente (c) utente privilegiato c) Il sistema FAT alloca lo spazio disco in maniera inefficiente, perché (1 punto) (a) i cluster sono uguali (b) i custer sono uguali e proporzionali alla grandezza della partizione (c) i cluster non sono memorizzati in maniera sequenziale d) In un dominio il numero dei Controller di dominio è limitato (1 punto) (a) ad un Controller (b) a due Controller (c) non ci sono limiti, decide l'amministratore

Windows 2000 (max. 20 Punti)

e) W2k offre la possibilità di restringere l'accesso ad una cartella? (1 punto) (a) solo se la cartella è condivisa in rete (b) con il file system FAT (c) se la cartella è in una partizione primaria (d) con il file system NTFS f) Dopo aver defragmentato il disco cosa possiamo notare (1 punto) (a) c'è piu' spazio a disposizione (b) l'accesso ai dati è piu' veloce (c) il disco è piu' ordinato (d) i files piu' usati sono all'inizio del disco in tal modo l'accesso è piu' veloce g) Memorizzazione di un file in cluster sequenziali ma con "buchi" tra i cluster – Falso – Rimettere a posto i files cercando di minimizzare i "buchi" tra un cluster e l'altro – la velocita' di accesso ai files h) Per server; per postazione – Soluzione consigliata in ambiente scolastico (p.es ECAP): per server i) File server, DHCP server, DNS server, IIS server, print server, RAS server…. j) Albero (struttura di domini) – foresta (insiemi di strutture k) No,puo' solo cambiarla (reimpostarla)

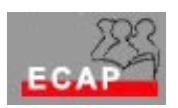

Telematica (max. 20 Punti)

D6 – Disegni la pila TCP/IP nel modello a 4 o 5 strati e annoti

- a) Livello applicativo Livello di trasporto Livello di rete Livello di collegamento / Livello fisico
- b) Indirizzo MAC: collegamento Indirizzo IP: rete Porta: trasporto
- c) http: applicativo tcp, udp: trasporto ip: rete
- d) Posta elettronica, Web, Telnet, FTP, News, DNS…
- e) 48 bit 32 bit
- f) 12 cifre esadecimali raggruppando i 48 bit in quartetti e codificandoli in esadecimale – 4 gruppi di 8 bit convertiti in decimale (decimale puntato)
- g) vedi schizzo accluso
- h) vedi schizzo accluso

**Le altre domande sono con risposta a scelta multipla (foglio accluso): una sola risposta per domanda!** 

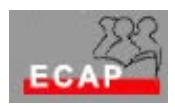

- i) A cosa serve l'indirizzo MAC (1 punto)
	- (a) Per indirizzare una stazione in una rete locale
	- (b) Per peter realizzare la topologia a satella con l'hub
	- (c) Per poter realizzare la topologia a stella con lo switch
- j) Gli indirizzi di classe C servono per indirizzare (1 punto) (d) reti con un numero di host minore di 255
	- (e) reti con un numero di host maggiore di 65536
	- (f) reti con un numero di host maggiore di 256
- k) Quanti bit usa la classe A per codificare le reti? (1 punto)
	- (a) 16
	- (b) 8
	- (c) 24
- l) Un router conosce il cammino di un pacchetto (1 punto)
	- (a) fino alla sua destinazione finale
	- (b) dipende dall'origine del pacchetto
	- (c) fino al prossimo hop
	- (d) dipende dal contenuto del pacchetto
- m) Quanti indirizzi IP ha un router (1 punto)
	- a) uno per essere identificato in maniera univoca
	- b) tanti quante sono le sue schede di rete (adattatori di rete)
	- c) due
	- d) tanti quanti sono configurati dall'amministratore
- n) L'intestazione del protocollo TCP è piu' lunga di quella del protocollo UDP perché (1 punto)
	- a) TCP è un protocollo non connesso, UDP è un protocollo connesso
	- b) TCP è un protocollo connesso, UDP è un protocollo non connesso
	- c) TCP è usato per trasmettere i pacchetti grandi e UDP i pacchetti piccoli

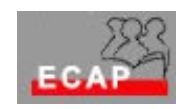

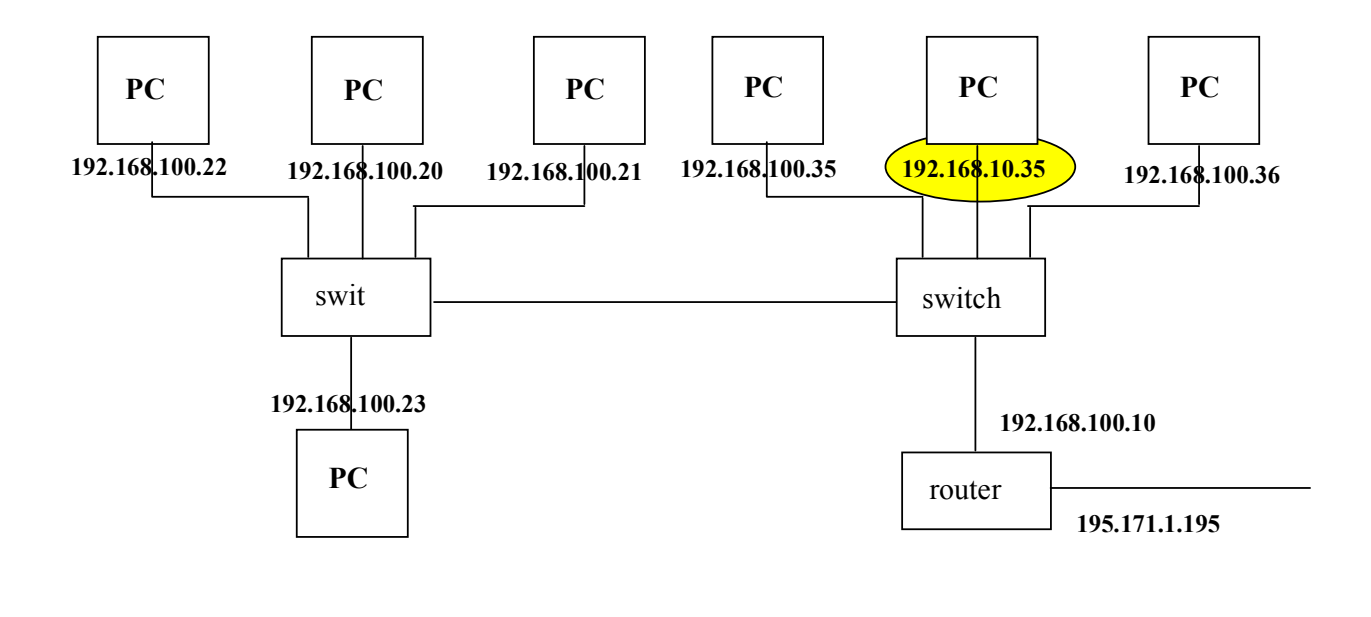

192.168.10.35 appartiene ad una altra sottorete; correzione (ad esempio): 192.168.100.34